Michael The Kid receives an interesting game set from his grandparent as his birthday gift. Inside the game set box, there are n tiling blocks and each block has a form as follows:

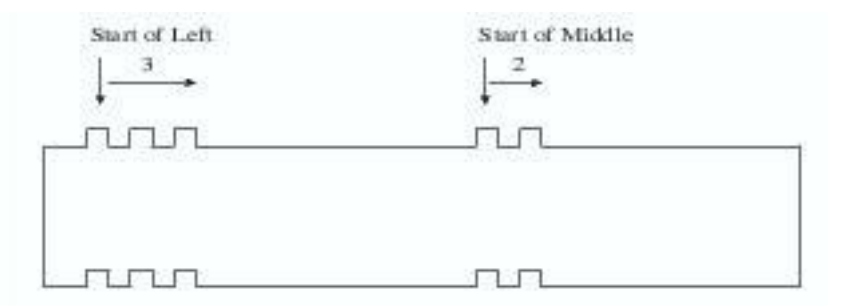

Figure 1: Michael's Tiling Block with parameters (3,2).

Each tiling block is associated with two parameters  $(l, m)$ , meaning that the upper face of the block is packed with *l* protruding knobs on the left and *m* protruding knobs on the middle. Correspondingly, the bottom face of an  $(l, m)$ -block is carved with *l* caving dens on the left and *m* dens on the middle.

It is easily seen that an (*l, m*)-block can be tiled upon another (*l, m*)-block. However, this is not the only way for us to tile up the blocks. Actually, an  $(l, m)$ -block can be tiled upon another  $(l', m')$ -block if and only if  $l \geq l'$  and  $m \geq m'$ .

Now the puzzle that Michael wants to solve is to decide what is the tallest tiling blocks he can make out of the given n blocks within his game box. In other words, you are given a collection of *n* blocks  $B = \{b_1, b_2, \ldots, b_n\}$  and each block  $b_i$  is associated with two parameters  $(l_i, m_i)$ . The objective of the problem is to decide the number of tallest tiling blocks made from *B*.

## **Input**

Several sets of tiling blocks. The inputs are just a list of integers. For each set of tiling blocks, the first integer *n* represents the number of blocks within the game box. Following *n*, there will be *n* lines specifying parameters of blocks in *B*; each line contains exactly two integers, representing left and middle parameters of the *i*-th block, namely, *l<sup>i</sup>* and *m<sup>i</sup>* . In other words, a game box is just a collection of *n* blocks  $B = \{b_1, b_2, \ldots, b_n\}$  and each block  $b_i$  is associated with two parameters  $(l_i, m_i)$ .

Note that *n* can be as large as 10000 and  $l_i$  and  $m_i$  are in the range from 1 to 100. An integer  $n = 0$ (zero) signifies the end of input.

## **Output**

For each set of tiling blocks *B*, output the number of the tallest tiling blocks can be made out of *B*. Output a single star '\*' to signify the end of outputs.

## **Sample Input**

- 3 3 2 1 1 2 3 5 4 2 2 4 3 3 1 1
- 5 5
- $\Omega$
- 

## **Sample Output**

- 2
- 3
- \*